## Computerised Accounting Using Xero

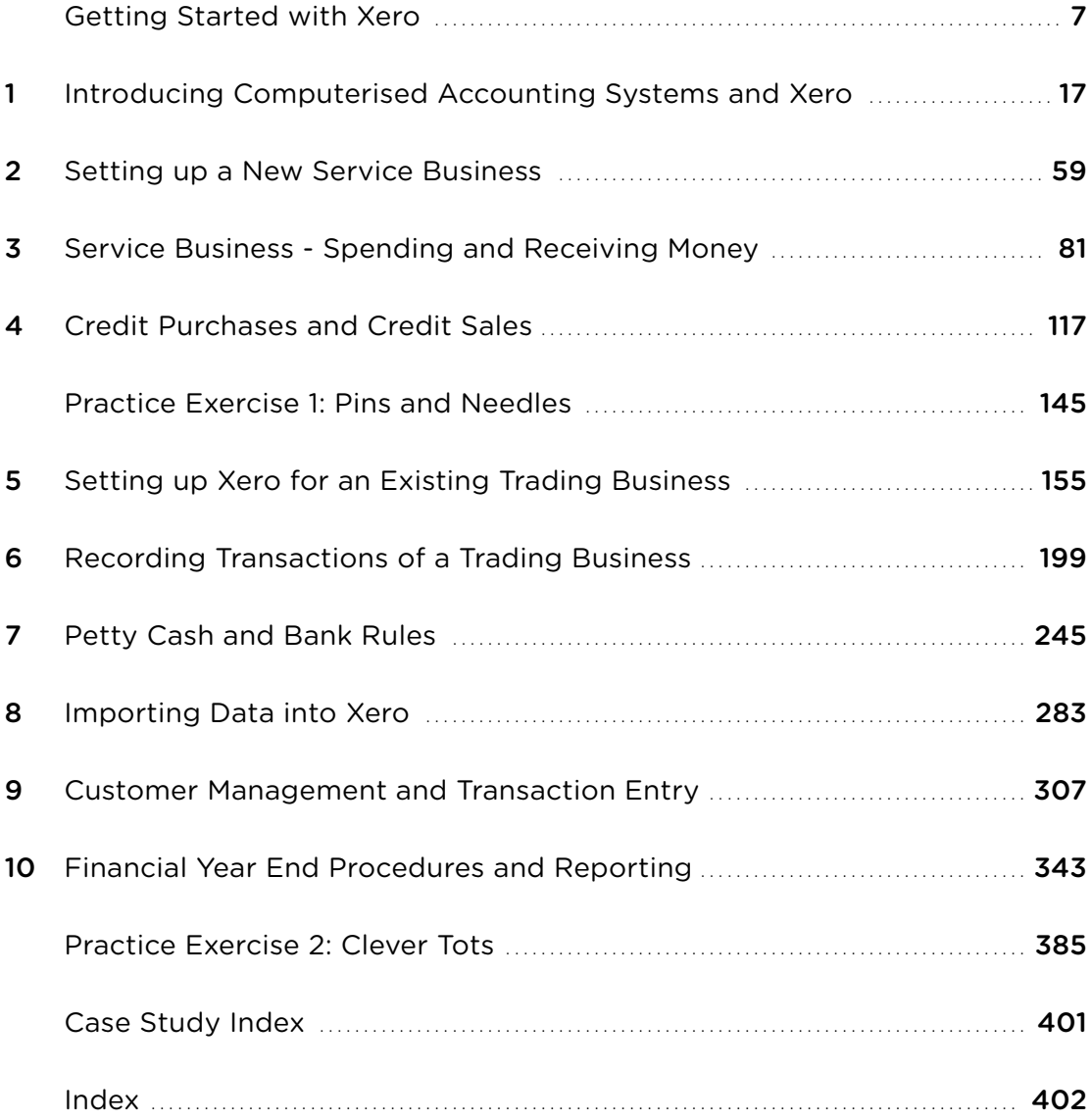